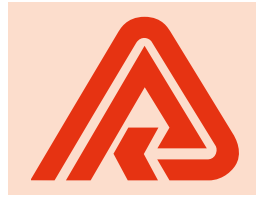

## **PORADNA** Všeobecné zdravotní pojišťovny ČR

Všeobecná zdravotní pojišťovna má zájem o maximálně korektní vztahy se smluvními partnery. Rozhodla se proto čas od času přicházet s konkrétními radami pro praxi. Podrobnější informace najdete na www.vzp.cz.

## Informace pro poskytovatele -Protokol o zpracování dávek prostructví prostructví<br>December 1989 zdravotní péči elektronickou cestu. Jedná se o snadnou formu komunikace se zdravotní pojišťovnou

Všeobecná zdravotní pojišťovna ČR pravidelně každý měsíc informuje všechny poskytovatele zdravotních služeb (PZS) o výsledku zpracování jimi předložených dávek a dokladů, a to pomocí Protokolu o zpracování dávek, jemuž se bude věnovat dnešní Poradna. ného předávání faktur předávání faktur předávání faktur předávání faktur předávání faktur předávání faktur pře<br>Vzprachávání faktur předávání faktur předávání faktur předávání faktur předávání faktur předávání faktur předá vseobecna zdravotní pojistovna CR pravidelné kazdy mesic informuje vsecnny poskyto

Protokol o zpracování PZS obsahuje zejména rozpis odmítnutých dávek, dokladů a položek dokladů s konkrétním označením chyb, které k samotnému odmítnutí ze strany VZP ČR vedly. Protokol současně nabízí pro PZS i další podstatné informace související s předanými dávkami a doklady, proto je přínosné se vyhodnocením těchto informací zabývat. Včasnou kontrolou a včasným zjištěním rozporů mezi informačním systémem PZS a informačním systémem Všeobecné zdravotní pojišťovny ČR lze tak snadno předejít budoucím nedorozuměním ohledně úhrad za poskytnuté zdravotní služby.

VZP ČR disponuje jako jediná informačním systémem, který automaticky při zpracování dokladů mění druh pojištění dle aktuálních informací získaných v registru aktuarních informácí získaných v registru<br>pojištěnců, a následně tak zpracuje doklady pojistencu, a nasiedné tak zpřáduje doklady<br>pod správným druhem pojištění, aniž by byla pod správným druhom pojistem, amz sy syla<br>nucena chybné doklady PZS odmítnout. nasoná onysné doklady i ES samilnou.<br>Případy, v nichž došlo ke změně druhu poi npazy, i monz doslo ne zmeno draha po<br>jištění, jsou PZS předány prostřednictvím protokolu, konkrétně v sekci **Přehled pojiš**poznatel, armedné se značí čence popo<br>těnců DP4 předložených v dávkách za DP1 nebo Přehled pojištěnců DP1 předložených v dávkách za DP4. Tato oblast obsahuje přehled všech pojištěnců s jiným druhem pojištění, než za který byla dávka původně předložena. Doklady pojištěnců

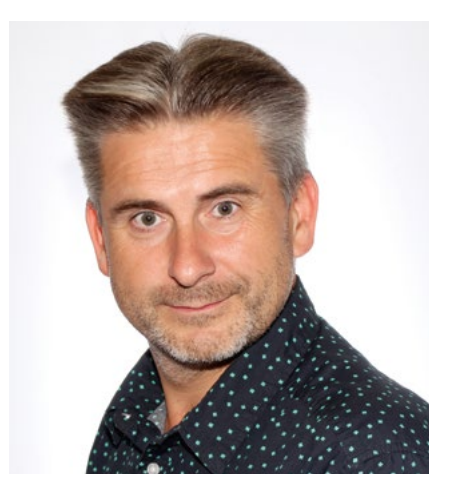

*Bc. Jan Švec, vedoucí referátu finančních služeb*  vedoucí referátu příjmu a zpracování dávek Dalibor Benych,

tedy z důvodu chybného uvedení druhu pojištění VZP ČR neodmítá, ale ocení a uhradí se správným druhem pojištění. na míram se správným mánem psycemu.<br>Na neodmítnuté doklady se nepředávají opravné dávky. v sekci ODESLANÁ PODÁNÍ. Podání může mít

ník<br>Ke každému dokladu se zobrazují informace o čísle pojištěnce, čísle dávky, období, stavu dokladu (zda je, či není odmítnut), období platnosti pojištění a další informace (viz obrázek 1). Další částí protokolu jsou Doklady se zpětnými změnami druhu pojištění (viz obrázek 2).

Pokud dojde v registru pojištěnců ke zpětné změně druhu pojištění, informační systém VZP ČR automaticky vyhledá všechny doklady, jichž se tato změna týká. Následně se pomocí procesu "přecenění DP" všechny doklady s původním druhem pojištění stornují a nahradí novými doklady s aktuálním druhem pojištění uvedeným v registru pojištěnců. Tento proces zpracování probíhá bez součinnosti PZS. Ačkoli jsou údaje v této sekci protokolu pro PZS pouze informativního charakteru, je žádoucí, aby se promítly i do informačního systému konkrétního PZS. Předejde se tak již zmiňovanému nesouladu ohledně úhrad za poskytvanemu nesouladu omedné umad za poskyt-<br>nuté zdravotní služby. Tato část protokolu mimo jiné zohrazuje také původní i nově vytvořené doklady a dávky, druh pojištění, vytvorené doklady a dávky, arak pojictom,<br>číslo pojištěnce a další informace.

V případech, kdy dojde k vytvoření předaných k faktuře musí být "unikátní" v rámdávek a dokladů v informačním systému vál znamení v roce.<br>VZP ČR (např. dávky a doklady z přecenění, doklady z revizní činnosti apod.), je pak na protokolu u konkrétní dávky nebo dokladu .<br>uvedeno záporné číslo. Záporná čísla jsou použita z důvodu, aby nebyla narušena číselná řada používaná daným PZS.

Obrázek 1 Ke každému dokladu se zobrazují informace o čísle pojištěnce, čísle dávky, období, stavu dokladu období platnosti pojištění

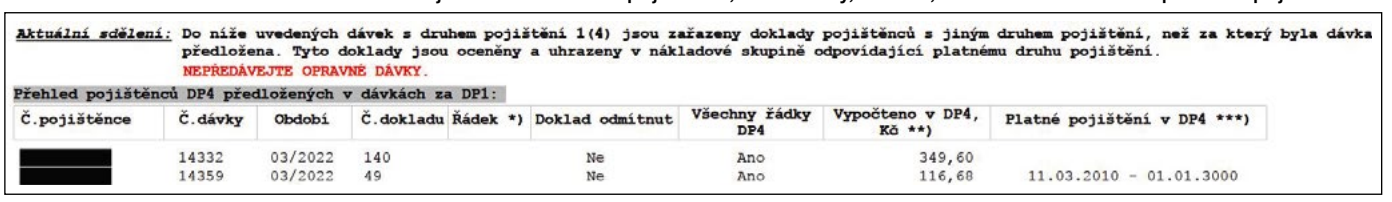

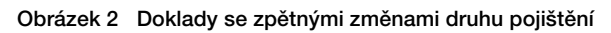

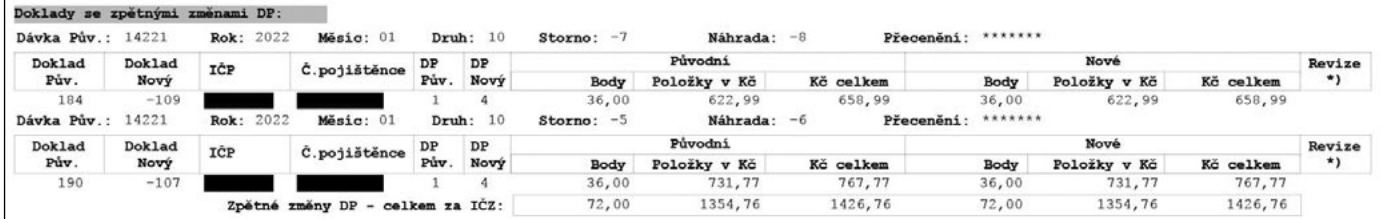